# TD8 : programmation PHP et base de données

## UCBL - Département Informatique de Lyon 1 – BDW - automne 2023

### Objectif du TD : programmer en PHP

Pour améliorer le site d'activités hebdomadaires, écrivons des fonctions PHP et interagissons avec la base de données MariaDB.

#### **Rappel du schéma relationnel :**

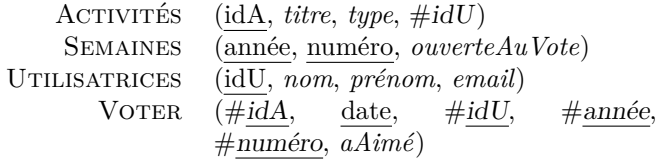

| Semaine  | ---                                                                                                    | $m = m$                                       |
|----------|----------------------------------------------------------------------------------------------------|-----------------------------------------------|
| W        | Numéro de semaine dans l'année ISO 8601, les<br>semaines commencent le lundi                                                                                                    | Exemple : 42 (la 42ème<br>semaine de l'année) |
| Année    | ---                                                                                                    | ---                                           |
| L        | Est ce que l'année est bissextile                                                                                                    | 1 si bissextile, 0 sinon.                     |
| $\Omega$ | La numérotation de semaine dans l'année ISO<br>8601. C'est la même valeur que Y, excepté si le<br>numéro de la semaine ISO (w) appartient à<br>l'année précédente ou suivante, cette année sera<br>utilisée à la place. | Exemples : 1999 ou 2003                       |
| Υ        | Une représentation numérique complète d'une<br>année, au moins 4 chiffres, avec - pour les<br>années av. J.-C.                                                                                                    | Exemples: -0055, 0787,<br>1999, 2003, 10191   |
| V        | Année sur 2 chiffres                                                                                                    | Exemples: 99 ou 03                            |

Extrait de documentation PHP sur les formats de date

## **Exercice 1 Révisions de la syntaxe PHP**

1. Le code suivant permet d'afficher des statistiques sur les votes, mais il contient des erreurs. Détectez-les et corrigez-les. Pourquoi est-ce une mauvaise pratique d'écrire une fonction de cette manière ?

```
fonction afficherStatistiques : $nbUsers, $nbTotalVotes {
   avg = $nbTotalVotes - $nbUsers;echo '<p>Total de ' + $nbTotalVotes + ' votes pour + $nbUsers + ' utilisateurs</p>'
    echo "Nombre moyen de votes par utilisateur : " + $avg + "</p>";
}
```
- 2. Écrire une fonction PHP *convertirNbVotesMilliers(\$nbVotes)* qui retourne le nombre de votes (e.g., *1234*) sous forme d'une chaîne de caractères. Si le nombre de votes est supérieur à 1000, le résultat est divisé par 1000, arrondi à un chiffre après la virgule et suivi de la lettre k (e.g., *1.2k*).
- 3. Écrire une fonction PHP *sommerNbVotes(\$tab)* qui retourne la somme des nombres de votes. La fonction prend un paramètre en entrée, un tableau contenant les nombres à sommer. On vérifiera que chaque nombre est bien un nombre positif.
- 4. Écrire une fonction PHP *getCurrentWeekYear(\$date)* qui prend en paramètre une date au format quelconque et retourne le numéro de semaine et l'année (séparés par un tiret) pour cette date. La fonction date(format, timestamp) convertit le timestamp dans le format indiqué. La fonction strtotime(date) convertit une date en un timestamp. Pour le format des dates, voir l'extrait des [patterns](http://php.net/manual/en/) ci-dessous.

# **Exercice 2 Interrogation d'une BD avec PHP**

```
1 <?php
2 require('inc/routes.php');
3 require('inc/includes.php');
4 require('inc/config-bd.php');
5 require_once('modele/modele.php');
6 \text{\$connection = getConnectionBD();}7 ?>
         Extrait du fichier index.php
                                                  1 <?php
                                                  2 function getConnexionBD() {
                                                  3 | $connexion = mysqli_connect(SERVEUR, UTILISATRICE, MOTDEPASSE, BDD);
                                                   4 if (mysqli_connect_errno()) {
                                                   5 printf("Échec de la connexion : %s\n", mysqli_connect_error());
                                                   \begin{array}{c|c} 6 & \text{exit();} \\ 7 & \text{ } \end{array}\begin{array}{c} 7 \\ 8 \end{array}8 return $connexion;
                                                  9 }
                                                  10 ?>
```
*Extrait du fichier modele/modele.php*

1. Sachant que la fonction require() permet de charger le contenu d'un fichier, quelle(s) instruction(s) faut-il ajouter aux fichiers index.php et modele/modele.php pour se connecter à la base de données ?

- 2. Le code ci-contre permet de récupérer le nombre d'utilisateurs, mais il contient des erreurs. Détectezles et corrigez-les.
- 3. Écrivez une fonction qui permet de retourner les catégories des activités (attribut *type*). Les tuples résultats sont stockés dans un tableau associatif PHP (fonction mysqli\_fetch\_all).

```
1 <?php
2 function countUsers($connexion) {
3 \mid \text{freq} = \text{''SELECT COUNT(*) FROM UTILISATRICES"}4 \left\{\right. $res = mysqli_query($connexion, $req);
5 if($req == FALSE) {
6 \mid $row = mysqli_fetch_row($res);
7 return $res['nb'];
8 }
\begin{bmatrix} 9 \\ 10 \end{bmatrix}} return -1;
1011 ?>
```